# **Базовая библиотека работы с крейтом LTR**

# **Крейтовая система LTR**

**Руководство программиста**

**Авторы руководства:** Кодоркин А.В. Емельянов А.С.

**ЗАО "Л-КАРД"** 117105, г. Москва, Варшавское ш., д. 5, корп. 4, стр. 2

тел.: (095) 785-95-25 факс: (095) 785-95-14

**Адреса в Интернет:**  *<http://www.lcard.ru/> <ftp://ftp.lcard.ru/pub>*

## **E-Mail:**

Отдел продаж: *[sale@lcard.ru](mailto:sale@lcard.ru)* Техническая поддержка: *[support@lcard.ru](mailto:support@lcard.ru)* Отдел кадров: *[job@lcard.ru](mailto:job@lcard.ru)* Общие вопросы: *[lcard@lcard.ru](mailto:lcard@lcard.ru)*

## **Представители в регионах:**

Украина: HOLIT Data Systems, *<http://www.holit.com.ua/>*, (044) 241-6754 Санкт-Петербург: Autex Spb Ltd., *<http://www.autex.spb.ru/>*, (812) 567-7202 Новосибирск: Сектор-Т, *<http://www.sector-t.ru/>*, (383-2) 396-592 Екатеринбург: Аск, *<http://www.ask.ru/>*, 71-4444 Казань: ООО 'Шатл', *[shuttle@kai.ru](mailto:shuttle@kai.ru)*, (8432) 38-1600

Крейтовая система LTR

Copyright 2010, ЗАО Л-Кард. Все права защищены.

История ревизий настоящего документа.

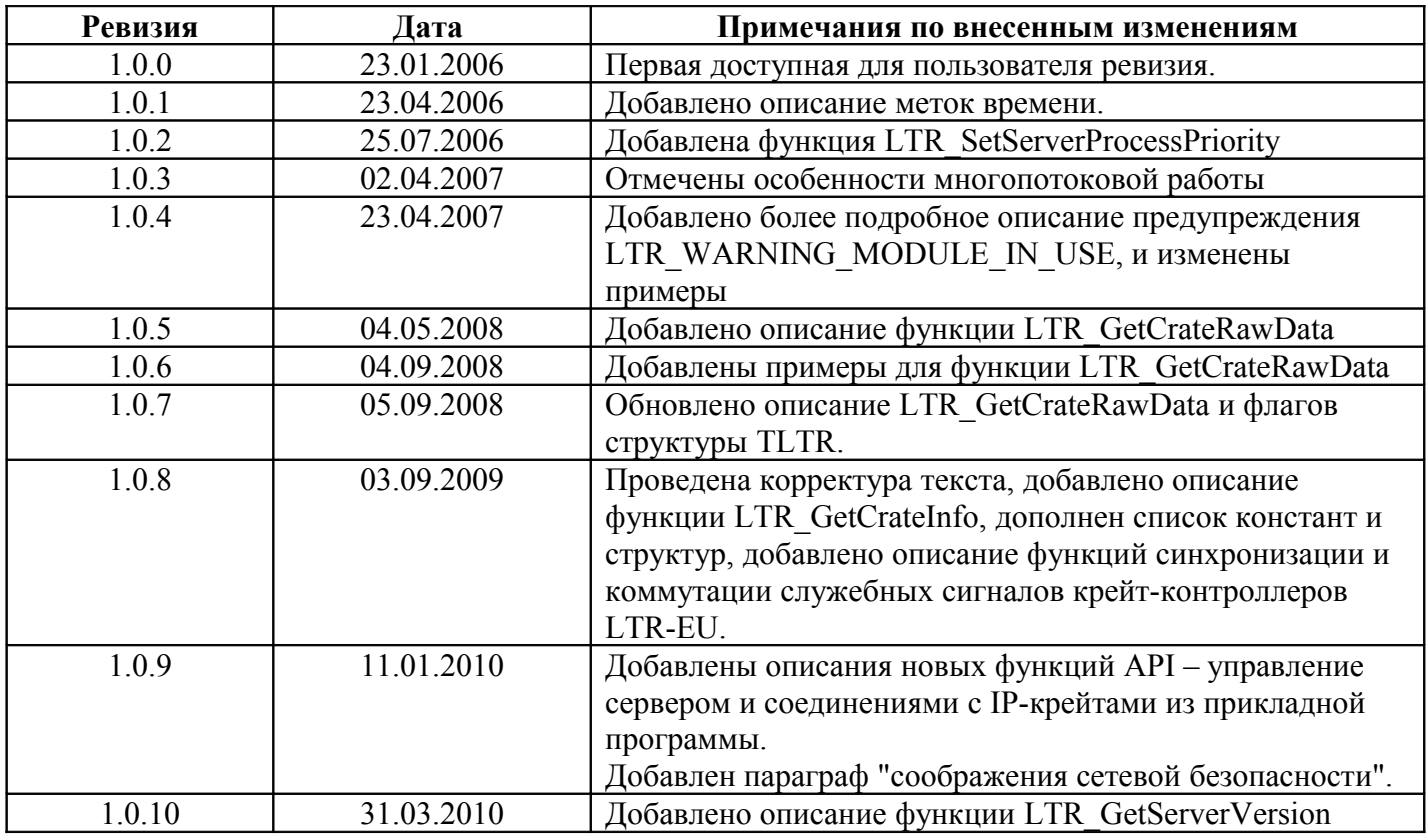

На CD-ROM, входящий в комплект поставки, всегда записывается последняя ревизия данного документа. Кроме того, последнюю ревизию Вы сможете найти в разделе *[библиотека файлов](http://www.lcard.ru/support/download)* на нашем сайте.

L-Card оставляет за собой право обновлять документацию без уведомления пользователей об изменениях.

## Оглавление

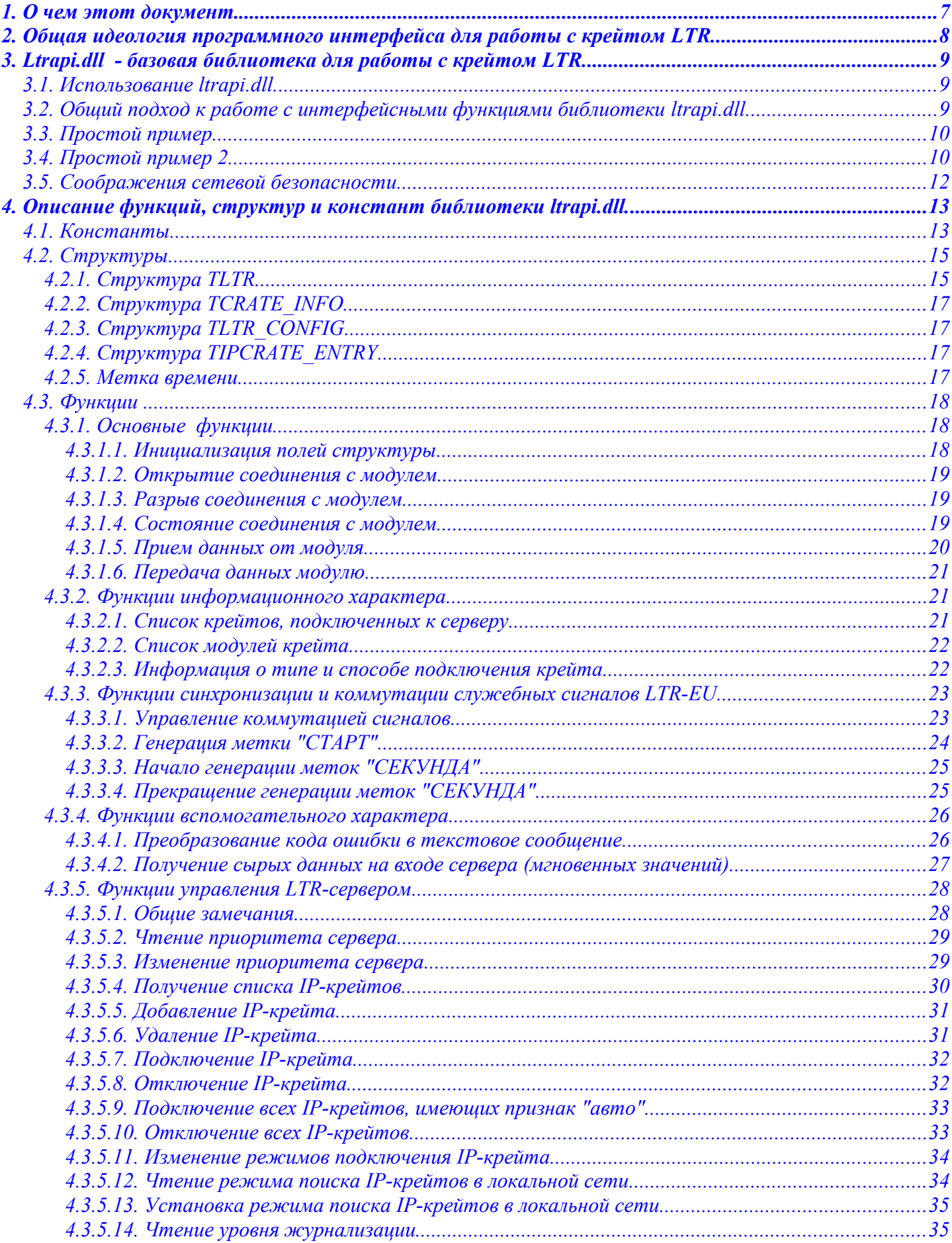

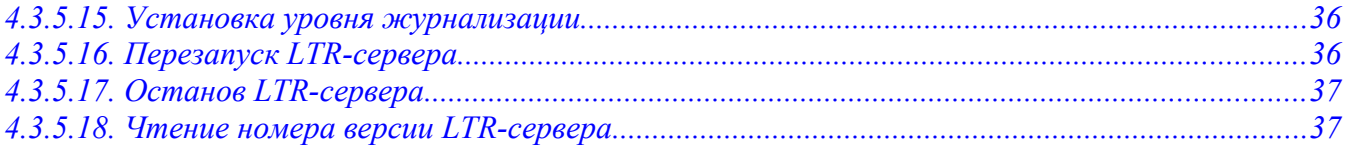

## <span id="page-6-0"></span>**1. О чем этот документ.**

Настоящий документ – руководство программиста. Здесь рассматривается общая идеология построения программного обеспечения для работы с крейтом **LTR** и достаточно подробно описывается интерфейс базовой dll-библиотеки *ltrapi.dll*.

В настоящем документе не рассматриваются какие-либо вопросы, касающиеся подключения сигналов, параметров и принципов функционирования аппаратной части. Эти вопросы затронуты в документе *[Крейтовая система LTR. Руководство пользователя](file:///C:/PRJ/ltr/LTRSERVER/DOC/LTR.pdf)*. Кроме того, этот документ не содержит описаний библиотек для работы с конкретным типом модулей; эти описания вынесены в отдельные документы.

## <span id="page-7-0"></span>2. Общая идеология программного интерфейса для работы с крейтом LTR.

С точки зрения пользовательского программного обеспечения все физические модули, установленные в крейт, и сам крейт-контроллер представляются как независимые друг от друга логические модули. Это достигается использованием клиент-серверной идеологии. В качестве сервера выступает программа ltrserver.exe, в качестве клиента - пользовательское ПО.

Сервер обеспечивает прием (передачу) и буферизацию потока данных от крейта, анализ и разделение (смешивание) данных от разных физических модулей, а также обмен данными с подключенными клиентами. В результате того, что механизмы приема-анализа-разделения данных от крейта и анализ-смешивание-передача данных крейту практически полностью скрыты внутри сервера, клиент работает с каждым модулем как с отдельно стоящей единицей - логическим модулем.

Все взаимодействия клиента с сервером сводятся к вызовам функций, входящих в состав штатной библиотеки.

Штатная библиотека организованна в виде нескольких dll-библиотек, каждая из которых предоставляет набор логически связанных функций, реализующих взаимодействие с конкретным типом логических модулей.

Примечание: Далее везде в тексте под модулем подразумевается логический модуль, если иное не оговорено специально.

## <span id="page-8-2"></span>3. *Ltrapi.dll* - базовая библиотека для работы с крейтом LTR.

Библиотека **ltrapi.dll** предоставляет набор базовых функций для работы с модулями. В функциях библиотеки не делается каких-либо предположений о типе модуля. Таким образом, весь протокол обмена, характерный для заданного типа модуля, реализуется в библиотеке более высокого уровня, которая использует *ltrapi.dll* как базовую библиотеку для доступа к модулю.

**Itrapi.dll** написана с использованием языка программирования **Borland C++** и поставляется вместе с исходными текстами.

Внимание: Функции библиотеки, строго говоря, не обеспечивают "потокобезопасную" (threadsafe) работу. Поэтому, во избежание недоразумений, в многопоточных приложениях пользователь должен сам организовывать, если необходимо, корректную синхронизацию вызовов интерфейсных функций в различных потоках (используя, например, критические секции, мьютексы и т.д.).

Но (!) рекомендуется создать для работы с каждым модулем отдельный поток. Например, пусть имеется 10 модулей LTR11, в таком случае целесообразно создать 10 потоков, в каждом открыть, инициалазировать модуль, запустить сбор данных, принять данные и закрыть соотвествующий модуль по окончании работы

## <span id="page-8-1"></span>3.1. Использование Itrapi.dll.

Для получения возможности вызова интерфейсных функций библиотеки *Itrapi.dll* из Вашего приложения необходимо следующее:

- создать проект в какой-либо из сред разработки;
- поместить в папку проекта или в папку, описанную в переменной окружения РАТН, файл ltrapi.dll.
- добавить в проект информацию о способе вызова интерфейсных функций dll-библиотеки и  $\bullet$ используемых типах данных. В различных средах разработки последовательность действии и приложенные усилия могут несколько отличаться:

**Borland C++/Borland C++ Builder:** 

- подключить к проекту файлы LTR\LIB\BORLAND\ltrapi.lib. LTR\INCLUDE\ltrapi.h. LTR\INCLUDE\ltrapitypes.h \ LTR\INCLUDE\ltrapidefine.h; Microsoft Visual C++:
- подключить к проекту файлы LTR\LIB\MSVC\ltrapi.lib, LTR\INCLUDE\ltrapi.h, LTR\INCLUDE\ltrapitypes.h u LTR\INCLUDE\ltrapidefine.h;
- Другие среды разработки:
- следует обратиться к соответствующей документации на средство разработки.
- создать и добавить в проект файл с исходным текстом будущей программы;  $\bullet$
- после этого Вы можете писать свою программу, вызывая соответствующие интерфейсные функции dll-библиотеки.

## <span id="page-8-0"></span>3.2. Общий подход к работе с интерфейсными функциями библиотеки ltrapi.dll.

Для взаимодействия с каким-либо модулем необходимо выполнить следующие действия:

- создать экземпляр структуры TLTR и проинициализировать его, вызвав функцию LTR Init()  $\bullet$
- выбрать молуль, с которым вы хотите работать залав серийный номер крейта и номер  $\bullet$ модуля (поля *csn и cc*)
- задать, при необходимости, сетевой адрес компьютера и ТСР порт, на которые настроен  $\bullet$ LTR-сервер (поля saddr и sport)
- установить соединение с модулем, произведя вызов функции LTR Open()
- осуществлять обмен данными с модулем:
- отсылать/принимать данные модуля, производя вызов функций LTR Send()/LTR Recv()  $\bullet$
- при использовании канала управления (*[CC\\_CONTROL](#page-12-2)*) можно получить список крейтов, подключенных к LTR-серверу, произведя вызов функции *[LTR\\_GetCrates\(\)](#page-20-0)*
- при использовании канала управления (*[CC\\_CONTROL](#page-12-2)*) можно получить список модулей, подключенных к выбранному крейту, произведя вызов функции *[LTR\\_GetCrateModules\(\)](#page-21-1)*
- разорвать соединение с модулем, произведя вызов функции *[LTR\\_Close\(\)](#page-18-1)*

## <span id="page-9-1"></span>*3.3. Простой пример.*

```
//---------------------------------------------------------------------------
// В данном примере осуществляется чтение списка установленных в крейт модулей
//---------------------------------------------------------------------------
#include <stdio.h>
#include "ltr\\include\\ltrapi.h"
#include "ltr\\include\\ltrapidefine.h"
int main(void)
   \sqrt{2} INT res;
    TLTR ltr;
    // инициализируем поля структуры значениями по умолчанию 
   res = LTR Init(&ltr);
   if (res == LTR OK)
 {
        // используем сетевой адрес и порт ltr-сервера по умолчанию 
        // используем серийный номер крейта по умолчанию – первый найденный
        // задаем управляющий канал 
        ltr.cc = CC_CONTROL;
        // устанавливаем соединение
       res = LTR Open(\< ltr); if (res == LTR_WARNING_MODULE_IN_USE)
\{printf(">> Внимание ! Модуль уже открыт и кто - то с ним работает \n");
           res = LTR OK; }
       if (res == LTR OK)
\{WORD mid[MODULE MAX];
            // получаем список модулей крейта
           res = LTR GetCrateModules(&ltr, mid);
           if (res == LTR OK) {
                printf(">> список установленных модулей:\n");
               for (int i = 0; i < MODULE MAX; i++)
 {
                  printf(">> slot%0.2d mid = %d\n", i + 1, mid[i] & 0xFF);
 }
 }
            // разрываем соединение 
           LTR_Close(&ltr);
 } 
        } 
    // выводим сообщение об ошибке
   if (res != LTR OK)printf(">> \%s\n", LTR GetErrorString(res));
    }
//---------------------------------------------------------------------------
```
## <span id="page-9-0"></span>*3.4. Простой пример 2.*

Поскольку для работы с несколькими модулями одновременно рекомендуется использовать потоки, то небольшой пример на использование потоков :

```
#include "stdafx.h"
#include "ltr\\include\\ltrapi.h"
#include "ltr\\include\\ltrapidefine.h"
void ModuleOpenAndWork(void* Args)
     INT res = LTR OK;// используем сетевой адрес и порт ltr-сервера по умолчанию
     TLTR ltr = * (TLTR *) Args;
     // используем серийный номер крейта по умолчанию - первый найденный.
     // задаем управляющий канал
     ltr.cc = CC CONTROL;
     // устанавливаем соединение
     res = LTR Open(\< ltr);if (res == LTR WARNING MODULE IN USE)
           printf(">>Warning: Module already opened elsewhere \n");
           res = LTR OK;\}int ThreadNumber = (int) ltr. internal;
     if (res == LTR OK)WORD mid [MODULE MAX];
           // получаем список модулей крейта
           res = LTR GetCrateModules(&ltr, mid);
           if (res == LTR OK)\left\{ \right.printf(">> NumberInstalled Modules for threadNumber %d :\n",
                       ThreadNumber);
                 for (int i = 0; i < MODULE MAX; i++)
                       \left\{ \right.printf(">> slot%0.2d mid=%d >> threadNumber %d \n",
                             i + 1, mid[i] & OxFF, ThreadNumber);
                       \left\{ \right\}\left\{ \right\}// разрываем соединение
           LTR Close(&ltr);
           \}if (res != LTR OK)printf ("Module Number %d, error %s\n",
                 ThreadNumber, LTR GetErrorString(res));
     \mathcal{E}int _tmain(int argc, _TCHAR* argv[])
     const int NUM MODULE = 3;
     INT res;
     TLTR ltr [NUM MODULE];
     HANDLE ThreadHandle [NUM MODULE];
     // инициализируем поля структуры значениями по умолчанию
     for (int i = 0; i < NUM MODULE; i++)
           \left\{ \right.res = LTRInit(\< tr[i]);
```

```
if (res == LTR OK)ThreadHandle[i] = CreateThread (NULL, 0, 0)(LPTHREAD START ROUTINE) ModuleOpenAndWork,
                   \<ltr\overline{1}, \overline{0}, \overline{NULL};
            \}\rightarrowfor (int i = 0; i < NUM MODULE; i++)
      WaitForSingleObject(ThreadHandle[i], INFINITE);
      CloseHandle(ThreadHandle[i]);
      \lambda// выводим сообщение об ошибке
if (res != LTR OK)printf(">> %s\n", LTR GetErrorString(res));
return 0;
\}
```
## <span id="page-11-0"></span>3.5. Соображения сетевой безопасности.

В существующем ПО крейтовой системы LTR не имеется собственной системы разграничения доступа. Если необходимо использовать систему в сети с прямым подключением к интернету (на реальных IP-адресах), то настоятельно рекомендуется использовать соответственно настроенный межсетевой экран (firewall) или маршрутизатор. Это касается и связи между LTR-сервером и приложениями, и крейтов LTR-EU, подключаемых по TCP/IP.

Порты, используемые системой LTR:

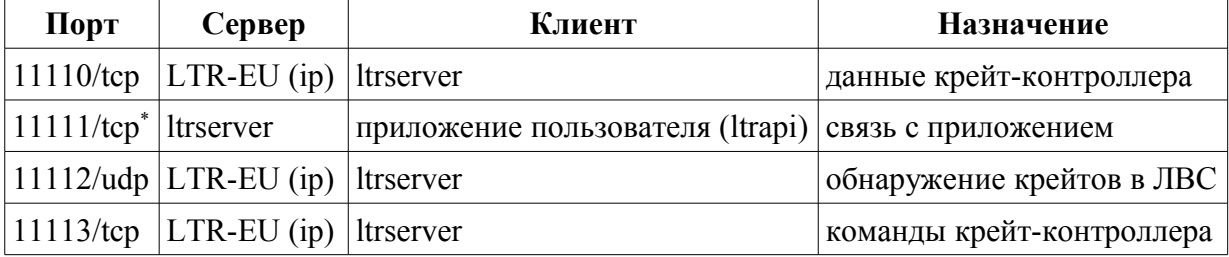

(\*) Программа ltrserver по умолчанию слушает свой серверный порт на всех интерфейсах (адрес привязки 0.0.0.0). При необходимости можно указать определенный адрес (например, 127.0.0.1) и другой порт, добавив параметры listen addr и listen port в файле конфигурации сервера (секция [LTR SERVER CONFIG]).

## <span id="page-12-1"></span>4. Описание функций, структур и констант библиотеки ltrapi.dll.

В настоящем разделе приведены достаточно подробные описания констант, структур и интерфейсных функций, входящих в состав библиотеки *Itrapi.dll*.

Примечание: Рекомендованную последовательность вызовов интерфейсных функций см. Общий подход к работе с интерфейсными функциями dll-библиотеки.

<span id="page-12-4"></span><span id="page-12-3"></span><span id="page-12-2"></span>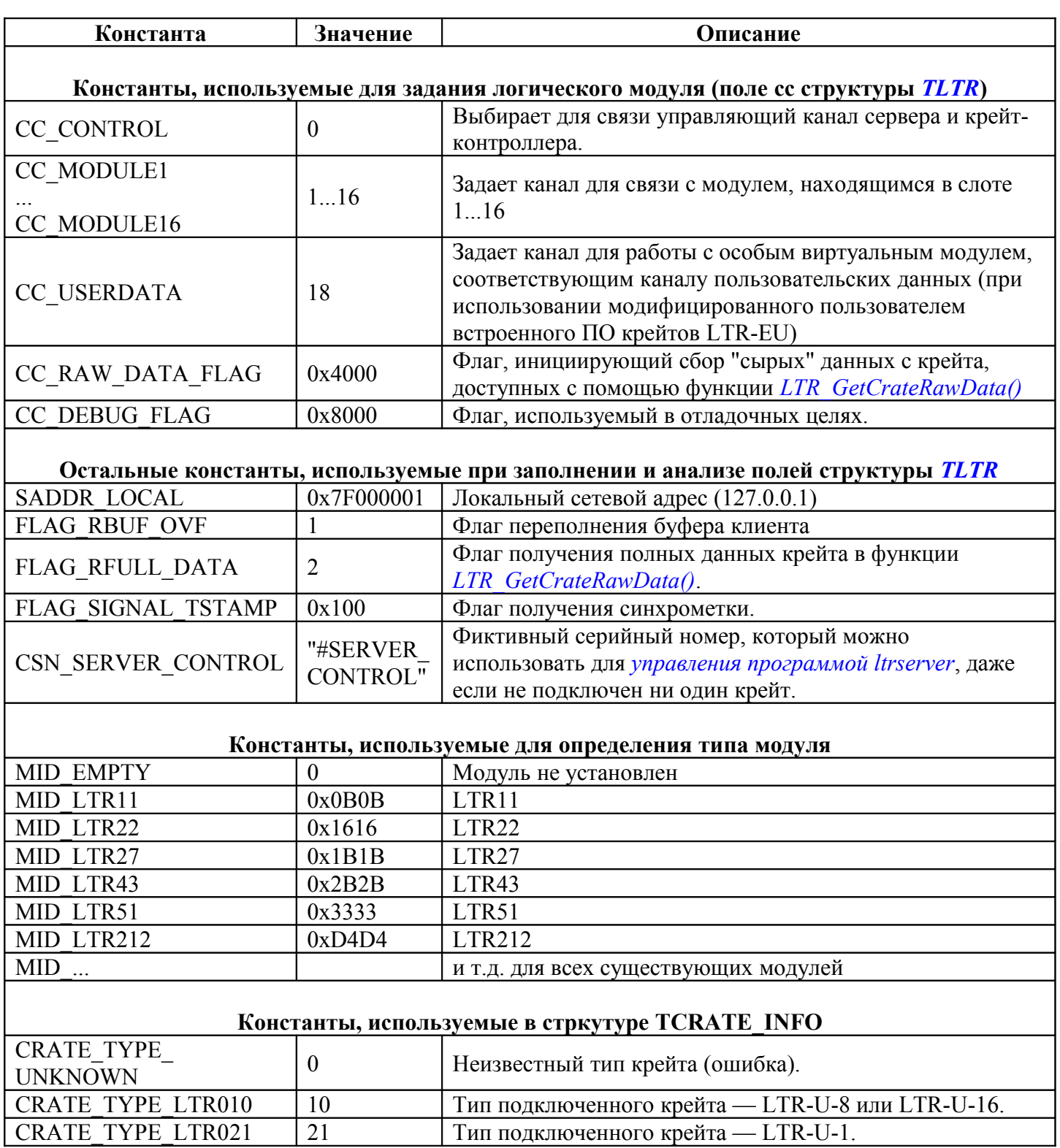

## <span id="page-12-0"></span>4.1. Константы

<span id="page-13-2"></span><span id="page-13-1"></span><span id="page-13-0"></span>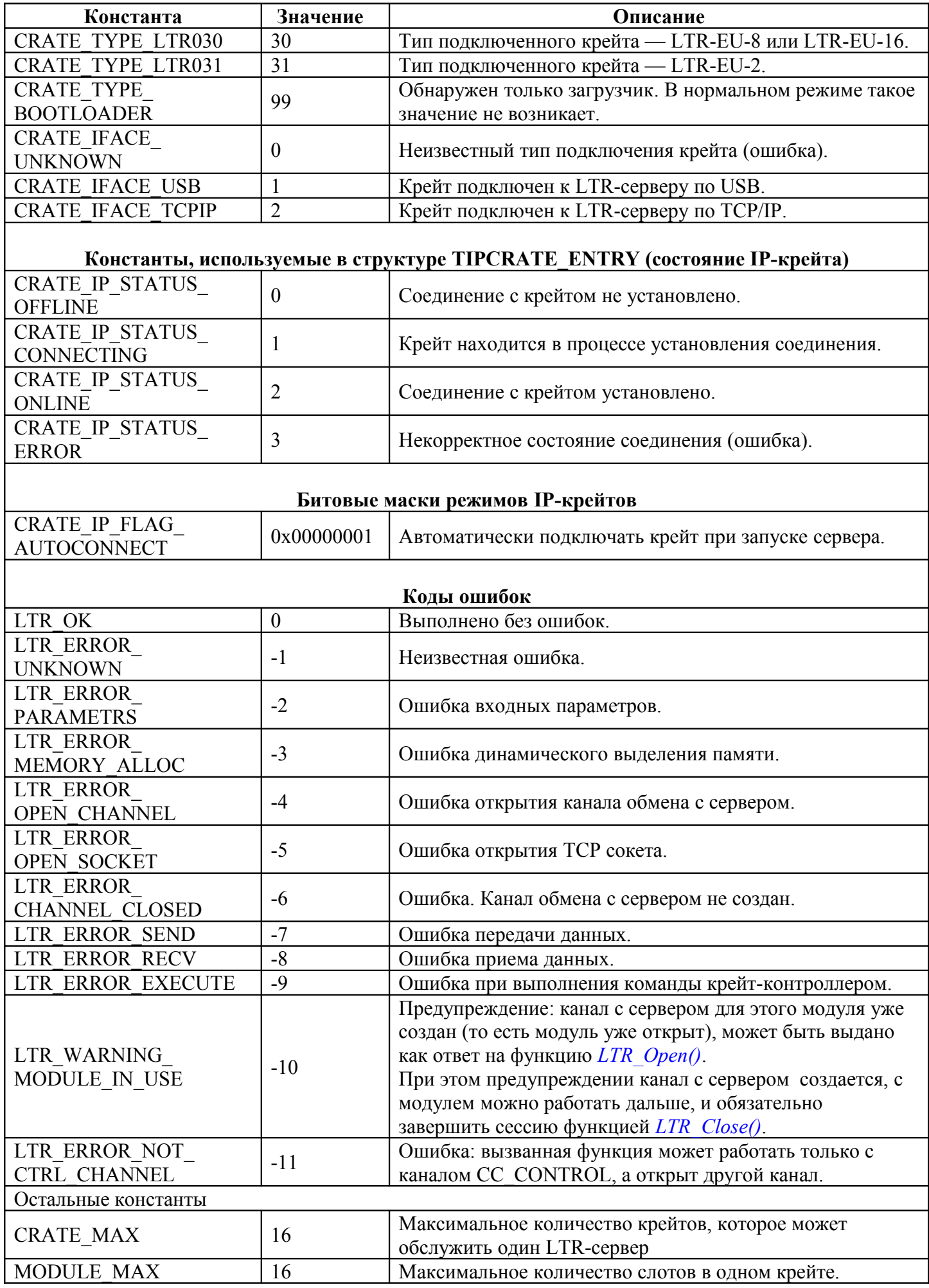

Кроме того, имеется набор констант-перечислений (enum) для управления крейт-контроллерами LTR-EU в части синхронизации (т.е. стартовых и секундных меток) и конфигурации специальных внутренних сигналов процессора Blackfin.

Программирование внутренних сигналов Blackfin в данном руководстве не рассматривается. Оно может потребоваться только при модификации пользователем встроенного ПО (прошивки) крейтконтроллера.

<span id="page-14-3"></span><span id="page-14-2"></span>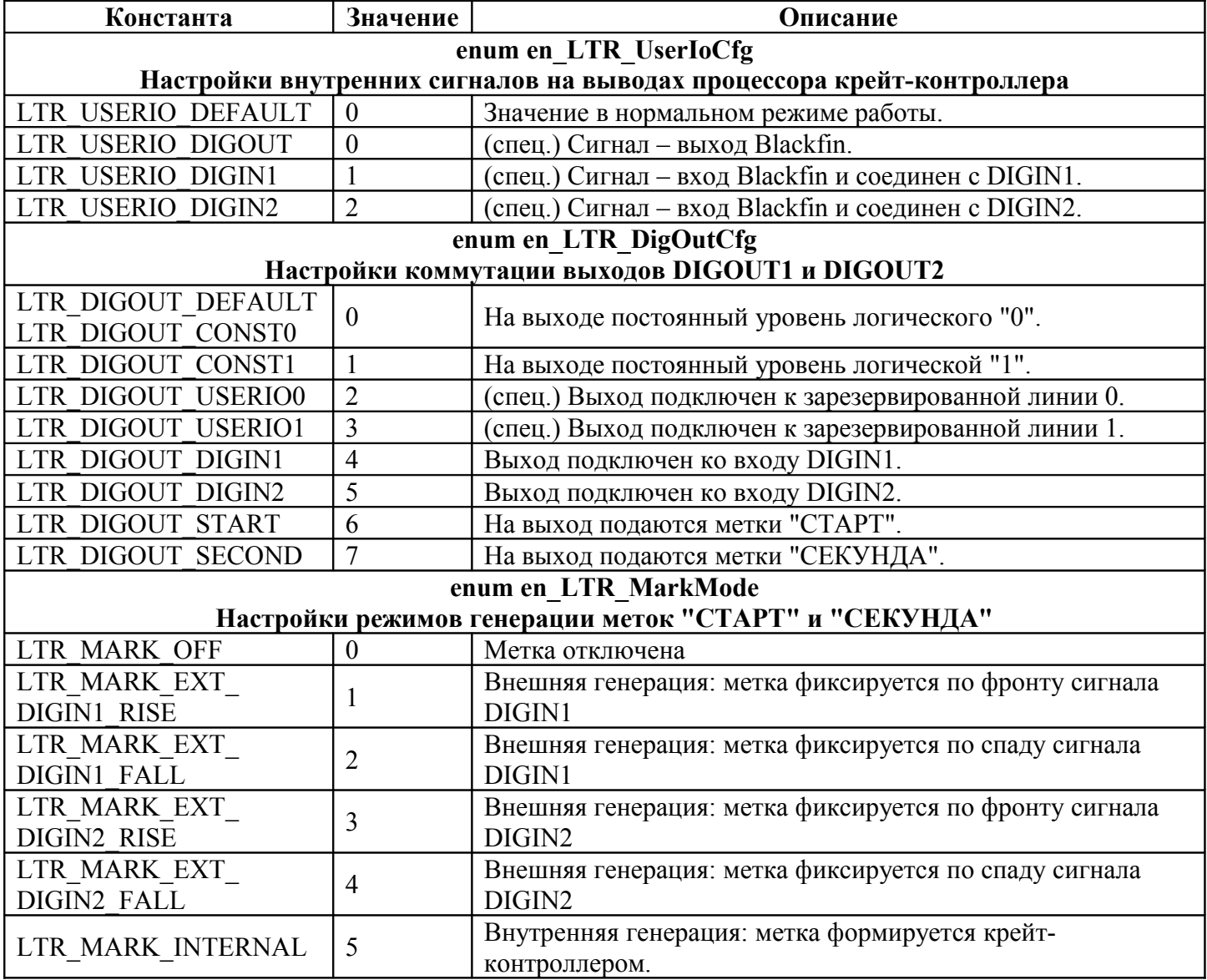

## <span id="page-14-4"></span><span id="page-14-1"></span>*4.2. Структуры*

## <span id="page-14-0"></span>*4.2.1. Структура TLTR*

Структура *[TLTR](#page-14-0)* – основная структура, содержащая всю необходимую информацию о конфигурации и состоянии канала связи с выбранным модулем. Эта структура используется во всех библиотечных функциях обмена с модулем.

Определение структуры находится в файле ltrapi.h и представлено ниже:

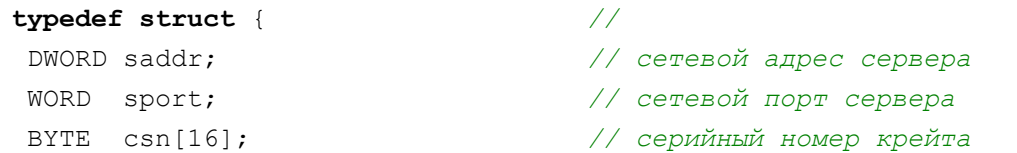

```
WORD cc;
DWORD flags;
DWORD tmark;
LPVOID internal;
```
// номер модуля крейта

// флаги состояния связи с модулем

- // последняя принятая метка времени
- // указатель на канал связи с модулем

 $\}$  TLTR;

Перед началом работы с модулем необходимо создать экземпляр данной структуры и проинициализировать поля значениями по умолчанию, вызвав функцию LTR Init().

 $\frac{1}{2}$ 

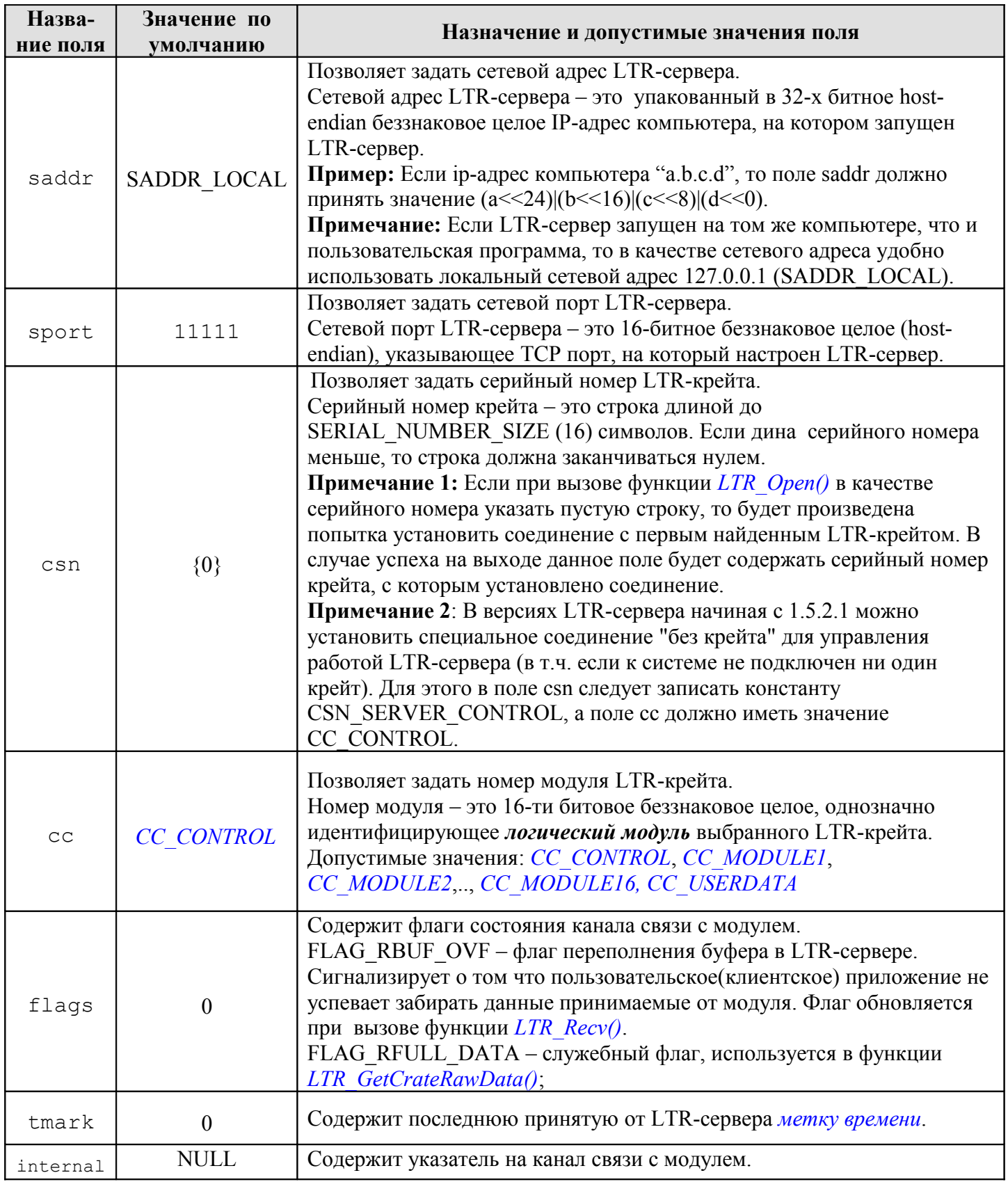

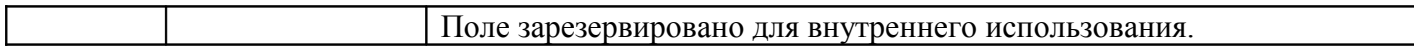

## <span id="page-16-3"></span>4.2.2. Структура TCRATE INFO

Структура TCRATE INFO заполняется функцией LTR GetCrateInfo() при передаче ей указателя на структуру *TLTR* с открытым каналом CC CONTROL. Эта структура содержит информацию о модели и способе подключения крейта.

Определение структуры находится в файле ltrapitypes. h и представлено ниже:

```
typedef struct {
```
BYTE CrateTvpe: // Тип крейта (одна из констант CRATE TYPE ...) BYTE CrateInterface; // Тип подключения крейта (одна из констант CRATE IFACE ...) FCRATE INFO;

## <span id="page-16-2"></span>4.2.3. Структура TLTR CONFIG

Данная структура используется только для крейтов LTR-EU с процессором Blackfin и предназначена для коммутации цифровых входов и выходов разъема синхронизации крейта "SYNC".

Определение структуры находится в файле ltrapi. h и представлено ниже:

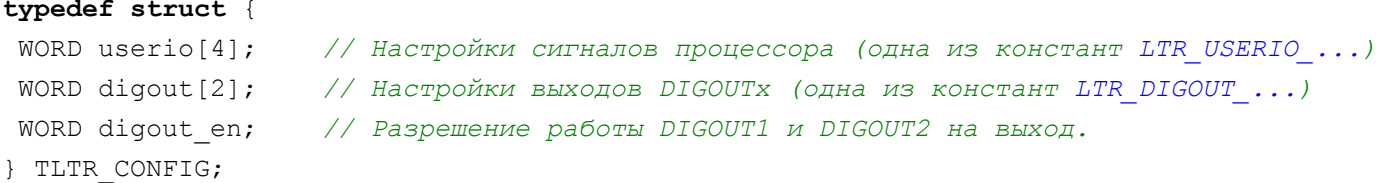

Элементы массива userio[] задают коммутацию специальных сигналов процессора Blackfin и при нормальной работе должны быть равны LTR USERIO DEFAULT.

Элементы массива digout[0], digout[1] задают коммутацию линий разъема "SYNC" DIGOUT1 и DIGOUT2 соответственно.

Ненулевое значение поля digout en разрешает работу линий DIGOUT1 и DIGOUT2 как активных выходов (одновременно включаются или выключаются оба выхода). Если digout en = 0, то обе линии DIGOUT переходят в высокоимпедансное состояние.

## <span id="page-16-1"></span>4.2.4. Структура TIPCRATE ENTRY

Массив стркутур TIPCRATE ENTRY заполняется функцией LTR GetListOfIPCrates() при передаче ей указателя на структуру TLTR с открытым каналом CC\_CONTROL. Эта структура содержит информацию об адресе, режиме подключения и состоянии крейта, подключение к которому осуществляется по ТСР/IP.

Определение структуры находится в файле ltrapitypes. h и представлено ниже:

```
typedef struct {
```
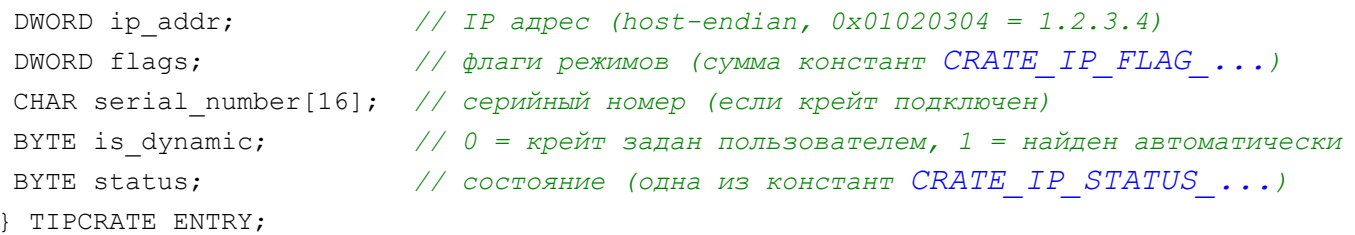

## <span id="page-16-0"></span>4.2.5. Метка времени.

Метка времени представляет собой 32-х разрядное беззнаковое целое, служащее для синхронизации данных, собранных различными модулями. (см. также LTR Recv())

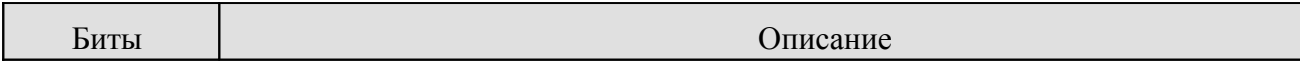

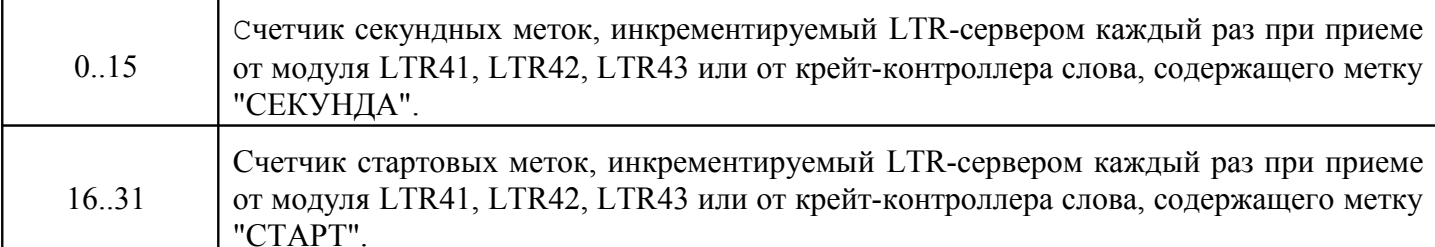

## <span id="page-17-2"></span>4.3. Функции

Все интерфейсные функции библиотеки *Itrapi.dll*, кроме функции *LTR GetErrorString*(), в качестве первого параметра принимают указатель на экземпляр структуры TLTR.

Также все интерфейсные функции имеют один и тот же тип возвращаемого значения - INT. Возвращаемое значение сообщает о результате выполнения функции. Отрицательные значения сигнализируют о возникновении *ошибки*. Значение 0 (LTR OK) соответствует успешному завершению функции (исключение составляют функции LTR Recv() и LTR Send()). Положительные значения определены только для функций LTR Recv() и LTR Send() и определяют количество принятых или переданных данных.

## <span id="page-17-1"></span><span id="page-17-0"></span>4.3.1. Основные функции

Функции этой подгруппы применимы ко всем типам модулей.

## 4.3.1.1. Инициализация полей структуры

Формат: INT LTR Init (TLTR \*1tr)

Назначение: Инициализирует поля структуры значениями по умолчанию.

Эту функцию необходимо вызвать однократно для каждого созданного экземпляра структуры TLTR, прежде чем будут вызваны остальные функции библиотеки.

#### Передаваемые параметры:

 $l$ tr – указатель на экземпляр структуры  $TLTR$ .

## Возвращаемое значение:

## <span id="page-18-2"></span>**Формат: INT LTR\_Open(TLTR \*ltr)**

**Назначение:** Открывает соединение с модулем.

Эту функцию необходимо вызвать перед началом обмена данными с модулем. Выбор модуля осуществляется полями структуры *[TLTR](#page-14-0)*. Если переданный экземпляр структуры указывает на открытое соединение с модулем, то это соединение будет автоматически разорвано и будет произведена попытка вновь установить соединение с заданным модулем.

### **Передаваемые параметры:**

• ltr – указатель на экземпляр структуры *[TLTR](#page-14-0)*.

## **Примечания:**

Если функция вернула предупреждение LTR\_WARNING\_MODULE\_IN\_USE, то это значит, что к данному модулю уже имеются подключения. При этом канал обмена данными создается успешно, с ним можно работать, либо считать данную ситуацию ошибкой, на усмотрение программиста. В последнем случае, тем не менее, необходимо закрыть канал функцией *[LTR\\_Close\(\)](#page-18-1)*.

## **Возвращаемое значение:**

• *[Код ошибки](#page-13-2)*.

## <span id="page-18-1"></span>**4.3.1.3. Разрыв соединения с модулем**

## **Формат: INT LTR\_Close(TLTR \*ltr)**

#### **Назначение:** Прекращает соединение с модулем.

Эту функцию необходимо вызвать после окончания обмена данными с модулем для корректного завершения соединения и освобождения ресурсов системы, выделенных при открытии соединения.

## **Передаваемые параметры:**

• ltr – указатель на экземпляр структуры *[TLTR](#page-14-0)*.

#### **Возвращаемое значение:**

• *[Код ошибки](#page-13-2)*.

## <span id="page-18-0"></span>**4.3.1.4. Состояние соединения с модулем**

## **Формат: INT LTR\_IsOpened(TLTR \*ltr)**

**Назначение:** Определяет состояние соединения с модулем.

Функция позволяет определить текущее состояние соединения с модулем. Если ltr соответствует открытому дескриптору, то возвращается LTR\_OK.

#### **Передаваемые параметры:**

 $l$ tr – указатель на экземпляр структуры *[TLTR](#page-14-0)*.

## **Возвращаемое значение:**

<span id="page-19-0"></span>Формат: INT LTR Recv (TLTR \*1tr, DWORD \*data, DWORD \*tmark, DWORD size, DWORD timeout)

Назначение: Производит прием данных от модуля.

Функция осуществляет прием данных от модуля. Формат принятых данных зависит от типа модуля и в этом документе не рассматривается.

## Передаваемые параметры:

- $ltr$ - указатель на экземпляр структуры  $TLTR$ .
- указатель на массив типа DWORD[size], в который будут помещены принятые от  $\bullet$ data модуля данные.

tmark - указатель на массив типа DWORD[size], в который будут помещены метки времени, соответствующие принятым данным. Таким образом, каждому элементу массива data[i] соответствует элемент массива tmark[i], содержащий метку времени. Если необходимости во временных метках нет, в качестве параметра tmark можно передать значение NULL.

- количество двойных слов (DWORD), которое следует принять от модуля.  $\bullet$ size

timeout - интервал времени в миллисекундах, в течение которого следует ожидать приема запрошенного количества двойных слов. Если в течение указанного интервала времени данные от модуля получены не будут, то произойдет выход из функции.

## Возвращаемое значение:

Отрицательные значения следует интерпретировать как коды ошибок. Неотрицательные значения следует обрабатывать как количество реально принятых от модуля двойных слов за отвеленный интервал времени.

<span id="page-20-2"></span>**Формат: INT LTR\_Send(TLTR \*ltr, DWORD \*data, DWORD size, DWORD timeout)**

**Назначение:** Производит передачу данных модулю.

Функция осуществляет передачу данных модулю. Формат передаваемых данных зависит от типа модуля и в этом документе не рассматривается.

## **Передаваемые параметры:**

- ltr указатель на экземпляр структуры *[TLTR](#page-14-0)*.
- data указатель на массив типа DWORD[size], содержащий данные, предназначенные для передачи модулю.
- size количество двойных слов (DWORD), которое следует передать модулю.
- timeout интервал времени в миллисекундах, в течение которого следует ожидать завершения передачи запрошенного количества двойных слов. Если в течение указанного интервала времени данные модулю переданы не будут, то произойдет выход из функции.

## **Возвращаемое значение:**

• Отрицательные значения следует интерпретировать как *[коды ошибок](#page-13-2)*. Неотрицательные значения следует обрабатывать как количество реально переданных модулю двойных слов за отведенный интервал времени.

## <span id="page-20-1"></span>*4.3.2. Функции информационного характера*

Функции этой подгруппы применимы только для управляющего канала, т.е. для структуры *[TLTR](#page-14-0)* с открытым каналом *[CC\\_CONTROL](#page-12-2)*.

## <span id="page-20-0"></span>**4.3.2.1. Список крейтов, подключенных к серверу**

## **Формат: INT LTR\_GetCrates(TLTR \*ltr, BYTE \*csn)**

**Назначение:** Получает список крейтов, подключенных к LTR-серверу.

Функция возвращает список крейтов, подключенных к серверу. Распознавание крейтов сервером происходит только по их серийным номерам, поэтому возвращаемый функцией список представляет собой список серийных номеров подключенных крейтов.

#### **Передаваемые параметры:**

- $\text{ltr} \text{y}$ казатель на экземпляр структуры *[TLTR](#page-14-0)*.
- csn указатель на массив типа BYTE[CRATE\_MAX][SERIAL\_NUMBER\_SIZE], который будет заполнен серийными номерами подключенных к серверу крейтов.

#### **Возвращаемое значение:**

## <span id="page-21-1"></span>**Формат: INT LTR\_GetCrateModules(TLTR \*ltr, WORD \*mid)**

**Назначение:** Получает список модулей крейта.

Функция возвращает список установленных в крейт модулей. Каждый модуль имеет двухбайтовый *[идентификатор,](#page-12-4)* однозначно определяющий его тип.

#### **Передаваемые параметры:**

- $\text{ltr} \text{y}$ казатель на экземпляр структуры *[TLTR](#page-14-0)*.
- mid указатель на массив типа WORD[MODULE MAX], который будет заполнен *[идентификаторами](#page-12-4)* установленных в крейт модулей.

#### **Возвращаемое значение:**

• *[Код ошибки](#page-13-2)*

## <span id="page-21-0"></span>**4.3.2.3. Информация о типе и способе подключения крейта**

**Формат: INT LTR\_GetCrateInfo(TLTR \*ltr, TCRATE\_INFO \*CrateInfo)**

**Назначение:** Получает информацию о типе крейта, с которым установлено соединение, и способе его подключения к LTR-серверу.

Функция запрашивает тип крейта и способ подключения и заполняет структуру \*CrateInfo.

#### **Передаваемые параметры:**

- ltr указатель на экземпляр структуры  $TLTR$ .
- CrateInfo указатель на экземпляр структуры *[TCRATE\\_INFO](#page-16-3)*, который при успешном выходе из функции будет заполнен соответствующими *[значениями](#page-12-3)*.

#### **Возвращаемое значение:**

## <span id="page-22-1"></span>4.3.3. Функции синхронизации и коммутации служебных сигналов LTR-EU

Данная подгруппа объединяет функции, позволяющие задействовать расширенные возможности крейт-контроллеров серий LTR-EU (с процессором Blackfin) в части генерации меток "СТАРТ" и "СЕКУНДА" и управлять коммутацией входов и выходов разъема синхронизации "SYNC", а также специальных внутренних сигналов процессора Blackfin, которые могут потребоваться при использовании модифицированных пользователем версий встроенного ПО крейт-контроллера.

Функции этой подгруппы применимы только для управляющего канала, т.е. для структуры  $TLTR$ с открытым каналом CC CONTROL.

Для крейтов серий LTR-U эти функции не поддерживаются, и вызывать их не следует. При необходимости узнать тип крейта можно с помощью функции LTR GetCrateInfo().

Примечание: средства генерации меток "СТАРТ" и "СЕКУНДА" также присутствуют в модулях LTR-41, LTR-42, LTR-43. Во избежание дублирования меток и искажения привязки к реальному времени при задействовании средств синхронизации крейт-контроллера недопустимо одновременно включать аналогичные функции модулей. Это особенно важно учитывать при модернизации существующего программного обеспечения.

## <span id="page-22-0"></span>4.3.3.1. Управление коммутацией сигналов

#### INT LTR Config(TLTR \*ltr, const TLTR CONFIG \*conf) Формат:

Назначение: Устанавливает конфигурацию синхросигналов и внутренних линий процессора в соответствии с полями структуры \*conf.

#### Передаваемые параметры:

- $\text{I}$ tr указатель на экземпляр структуры TLTR, соответствующей открытому каналу CC CONTROL крейта LTR-EU.
- conf указатель на экземпляр структуры TLTR CONFIG.

#### Примечания:

Эту функцию необходимо вызвать перед началом работы с остальными функциями данной группы, чтобы задать необходимое состояние крейт-контроллера, в т.ч. если используется только внутренняя синхронизация.

Подробное описание назначения полей структуры приведено в 4.2.3.

#### Возвращаемое значение:

Код ошибки  $\bullet$ 

<span id="page-23-0"></span>Формат: INT LTR MakeStartMark (TLTR \*ltr, enum en LTR MarkMode mode)

Назначение: Управляет генерацией меток "СТАРТ" по внутреннему или внешнему событию...

### Передаваемые параметры:

- $\text{I}$ tr указатель на экземпляр структуры TLTR, соответствующей открытому каналу CC CONTROL крейта LTR-EU.
- mode одно из значений *enum en LTR MarkMode*, определяющее режим работы.

## Примечания:

Эта функция должна использоваться одним из двух следующих способов в зависимости от того, внешние ли используются метки "СТАРТ" или внутренние.

Для внутренней однократной генерации метки необходимо вызвать функцию с параметром mode = LTR MARK INTERNAL в тот момент, когда требуется метка. Непосредственно после получения команды крейт-контроллер сформирует одну метку "СТАРТ", отправит ее LTRсерверу и, если задана трансляция меток на выходы разъема "SYNC", сформирует соответствующий импульс.

Для внешней генерации меток необходимо предварительно вызвать функцию с параметром mode = LTR MARK EXT DIGINX RISE  $\mu$ JIM LTR MARK EXT DIGINX FALL ( $x = 1$   $\mu$ JIM 2), тем самым разрешается генерация меток "СТАРТ" по фронту или спаду соответствующего сигнала на входе разъема "SYNC". Отключить внешнюю генерацию меток можно вызовом этой же функции с параметром mode = LTR MARK OFF.

## Возвращаемое значение:

Код ошибки  $\bullet$ 

<span id="page-24-1"></span>**Формат: INT LTR\_StartSecondMark(TLTR \*ltr, enum en\_LTR\_MarkMode mode)**

**Назначение:** Запускает генерацию меток "СЕКУНДА" по внутреннему или внешнему событию.

## **Передаваемые параметры:**

- ltr указатель на экземпляр структуры  $TLTR$ , соответствующей открытому каналу CC\_CONTROL крейта LTR-EU.
- mode одно из значений *[enum en\\_LTR\\_MarkMode](#page-14-4)*, определяющее режим работы.

## **Примечания:**

Для *внутренней* генерации меток необходимо вызвать функцию с параметром mode = LTR\_MARK\_INTERNAL. После получения команды крейт-контроллер начинает формировать метки "СЕКУНДА" с периодичностью 1 с, отправляя их LTR-серверу и, если задана трансляция меток на выходы разъема "SYNC", формируя соответствующие импульсы.

Для *внешней* генерации меток необходимо вызвать функцию с параметром mode = LTR\_MARK\_EXT\_DIGINx\_RISE или LTR\_MARK\_EXT\_DIGINx\_FALL  $(x = 1$  или 2), тем самым разрешается генерация меток "СЕКУНДА" по фронту или спаду соответствующего сигнала на входе разъема "SYNC".

Значение mode = LTR\_MARK\_OFF останавливает генерацию секундных меток и имеет тот же смысл, что и вызов функции *[LTR\\_StopSecondMark\(\)](#page-24-0)*.

## **Возвращаемое значение:**

• *[Код ошибки](#page-13-2)*

## <span id="page-24-0"></span>**4.3.3.4. Прекращение генерации меток "СЕКУНДА"**

## **Формат: INT LTR\_StopSecondMark(TLTR \*ltr)**

**Назначение:** Останавливает генерацию меток "СЕКУНДА" по внутреннему или внешнему событию.

#### **Передаваемые параметры:**

• ltr – указатель на экземпляр структуры  $TLTR$ , соответствующей открытому каналу CC\_CONTROL крейта LTR-EU.

#### **Примечания:**

Вызов этой функции отменяет действие любых предшествовавших вызовов функции *[LTR\\_StartSecondMark\(\)](#page-24-1)* и запрещает генерацию крейт-контроллером секундных меток (внешних или внутренних).

### **Возвращаемое значение:**

## <span id="page-25-2"></span><span id="page-25-1"></span><span id="page-25-0"></span>*4.3.4. Функции вспомогательного характера*

## **4.3.4.1. Преобразование кода ошибки в текстовое сообщение**

## **Формат: LPCSTR LTR\_GetErrorString(INT error)**

**Назначение:** Получает сообщение об ошибке в текстовом виде по числовому коду.

Функция возвращает строку, содержащую сообщение об ошибке, соответствующее переданному в функцию коду ошибки.

## **Передаваемые параметры:**

• еггог – код ошибки.

## **Возвращаемое значение:**

• указатель на строковую константу, содержащую сообщение об ошибке.

## <span id="page-26-0"></span>4.3.4.2. Получение сырых данных на входе сервера (мгновенных значений)

INT LTR GetCrateRawData(TLTR \*1tr, DWORD \*data, DWORD \*tmark, Формат: DWORD size, DWORD timeout)

Назначение: Осуществляет прием данных напрямую от крейта, без обработки сервером.

Функция осуществляет прием последних поступивших данных непосредственно от крейта, без обработки сервером. При этом перемешаны данные от модулей и временные метки.

Может использоваться для получения мгновенных значений.

Размер запрашиваемых данных (size) – не более  $1024*1024$  значений.

Варианты использования функции:

1. Получение последних мгновенных данных из крейта:

size  $> 0$ ,  $B$  ltr- $>$ flags OTCVTCTBVCT  $\phi$ JJAT FLAG RFULL DATA.  $\Pi$ DH  $\theta$ TOM переполнение внутренних буферов крейта не сигнализируется флагом FLAG RBUF OVF.

- 2. Получение размера сырых данных, накопившихся в сервере:  $size = 0$ , FLAG RFULL DATA не имеет значения. В таком случае возвращаемое функцией значение указывает размер накопленных данных. Однако на практике для получения данных рекомендуется использовать цикл с таймаутом.
- 3. Получение полных данных из крейта: size  $> 0$ . B 1tr->flags HDMCVTCTBVeT char FLAG RFULL DATA.

## Передаваемые параметры:

- указатель на экземпляр структуры  $TLTR$  с открытым каналом CC CONTROL.  $\bullet$  $ltr$
- указатель на массив типа DWORD[size], в который будут помещены принятые от data крейта ланные.

tmark - указатель на массив типа DWORD[size], в который будут помещены метки времени, соответствующие принятым данным. Таким образом, каждому элементу массива data[i] соответствует элемент массива tmark[i], содержащий метку времени. Если необходимости во временных метках нет, в качестве параметра tmark можно передать значение NULL.

- size количество двойных слов (DWORD), которое следует принять от крейта.
- timeout интервал времени в миллисекундах, в течение которого следует ожидать приема запрошенного количества двойных слов. Если в течение указанного интервала времени данные от крейта получены не будут, то произойдет выход из функции.

## Возвращаемое значение:

- Код ошибки
- При (size = 0) размер накопленных данных.  $\bullet$

```
Пример получения последних мгновенных данных: 
       int i, nslot;
      INT res, data size;
      TLTR module;
      TLTR11 hltr11;
      DWORD data[NumRawData];
      double VoltsData[NumRawData];
      LTR Init(&module);
     module.cc = CC_CONTROL;
     LTR Open(\&module);
      LTR11 Init(&hltr11);
      nslot = 10; //номер слота модуля LTR11
      res = LTR11 Open(&hltr11, SADDR DEFAULT, SPORT DEFAULT, "", nslot);
      if (res == LTR OK)\left\{ \right.printf("LTR11 Open OK\n");
            res = LTR11_GetConfig(&hltr11);
            if (res == LTR OK)
                  {
                  printf("LTR11 getconfig OK\n");
                  hltr11.InpMode = LTR11 INPMODE INT;
                  hltr11.LChQnt = 16;
                  for(i = 0; i < 16; i++)
                        {
                        hltr11.LChTbl[i] = (BYTE)i;
                        }
                  hltr11.ADCMode = LTR11_ADCMODE_ACQ;
                  hltr11.ADCRate.divider = 36;
                  hltr11.ADCRate.prescaler = 8;
                  res = LTR11 SetADC(&hltr11);
                  if (res == LTR OK)
                        {
                        printf("LTR11 setadc OK\n");
                        LTR11_Start(&hltr11);
                        }
                  }
            }
      while (!kbhit())
            { // принимаем и отображаем
            LTR GetCrateRawData(&module, data, NULL, NumRawData, 1000);
            data size = NumRawData;
            res = LTR11 ProcessData(&hltr11, data, VoltsData, &data size, TRUE, TRUE);
            if (res==0)
                  printf(" res=%00004d %10.4f %10.4f%10.4f\n",
                        res, VoltsData[0], VoltsData[1], VoltsData[2]);
            }
      LTR11 Stop(&hltr11);
      LTR11 Close(&hltr11);
      LTR Close(&module);
```
## *4.3.5. Функции управления LTR-сервером*

## <span id="page-27-1"></span><span id="page-27-0"></span>**4.3.5.1. Общие замечания**

Функции этой подгруппы позволяют программно управлять работой программы ltrserver аналогично (и параллельно) командам, доступным через графический интерфейс (в т.ч. конфигурировать, подключать, отключать крейты по TCP/IP, перезапускать LTR-сервер и т.д.).

Все функции этой подгруппы применимы только для управляющего канала, т.е. для структуры *[TLTR](#page-14-0)* с открытым каналом *[CC\\_CONTROL](#page-12-2)*.

Соединение без крейта: Если в системе еще нет ни одного подключенного крейта, то установить соединение с "первым найденным" крейтом (с пустым полем csn структуры TLTR) не удастся. Чтобы соединиться с управляющим каналом LTR-сервера в режиме "без крейта", следует использовать специальный фиктивный серийный номер CSN SERVER CONTROL. Например:

```
LTR Init (&ltr);
strncpy(ltr.csn, CSN SERVER CONTROL, sizeof(ltr.csn));
ltr.cc = CC CONTROL;
ltr result = LTR Open(&ltr);
```
Однако этот режим не является обязательным. Функции управления сервером доступны и для обычного соединения ("с крейтом"), единственное непременное условие - номер канала должен быть CC CONTROL.

## <span id="page-28-1"></span>4.3.5.2. Чтение приоритета сервера

Формат: INT LTR GetServerProcessPriority(TLTR \*ltr, DWORD \*Priority)

Назначение: Получает информацию о текущем приоритете процесса LTR-сервера в системе.

#### Передаваемые параметры:

- $\text{Itr} \text{y}$ казатель на экземпляр структуры  $\text{TLTR}$ .
- Priority указатель на переменную, принимающую считанное значение. Значение \*Priority соответствует Win32 API:

```
IDLE PRIORITY CLASS, BELOW NORMAL PRIORITY CLASS,
NORMAL PRIORITY CLASS, ABOVE NORMAL PRIORITY CLASS,
HIGH PRIORITY CLASS, REALTIME PRIORITY CLASS.
```
## Возвращаемое значение:

Код ошибки

## <span id="page-28-0"></span>4.3.5.3. Изменение приоритета сервера

Формат: INT LTR SetServerProcessPriority(TLTR \*ltr, DWORD Priority)

Назначение: Устанавливает новый приоритет процесса LTR-сервера в системе. Повышение приоритета полезно при постоянной загрузке компьютера посторонними программами, когда может возникнуть переполнение буфера крейта из-за того, что сервер не успел считать информацию. Особенно это критично для одноместного крейта LTR-21.

## Передаваемые параметры:

- Itr указатель на экземпляр структуры  $TLTR$ .
- Priority приоритет согласно Win32 API:

IDLE PRIORITY CLASS, BELOW NORMAL PRIORITY CLASS, NORMAL PRIORITY CLASS, ABOVE NORMAL PRIORITY CLASS, HIGH PRIORITY CLASS, REALTIME PRIORITY CLASS.

Рекомендуется использовать значения: для повышенного приоритета HIGH PRIORITY CLASS, для нормального - NORMAL PRIORITY CLASS.

#### Возвращаемое значение:

 $\bullet$  Kod ouubku

<span id="page-29-0"></span>Формат: INT LTR GetListOfIPCrates (TLTR \*ltr, DWORD max entries, DWORD ip net, DWORD ip mask, DWORD \*entries found, DWORD \*entries returned, TIPCRATE ENTRY \*info array)

Назначение: Получает выборку из списка известных LTR-серверу IP-адресов крейтов (как активных, т.е. подключенных в настоящий момент, так и неактивных).

## Передаваемые параметры:

- $\text{ltr} \text{v}$ казатель на экземпляр структуры  $\text{TLTR}$ .
- max entries максимальное количество информационных записей, которое может принять массив info array.
- ip net, ip mask адрес и маска IP-сети (host endian), задающие фильтр для отбора записей. Учитываются только IP-адреса крейтов, попадающие указанную  $\mathbf{B}$ сеть. Например: ip net = 0xC0A80100 (соответствует  $"192.168.1.0"$ ip mask =  $0x$ FFFFFF00 (соответствует "255.255.255.0") – поиск только крейтов с IP-адресами 192.168.1.х.
- entries found указатель на переменную, принимающую количество найденных крейтов (всего), удовлетворяющих заданной сетевой маске. Это значение может быть больше, чем max entries.
- entries returned указатель на переменную, принимающую на выходе количество записей в массиве info array. В норме это значение равно min(max entries, entries found).
- info array указатель на массив структур *TIPCRATE ENTRY* (длиной не менее max entries), в который будут помещены IP-адреса и флаги состояния найденных крейтов. Допустимо сочетание info  $arrav = NULL$ , max entries = 0.

## Примечания:

Данная функция может использоваться в различных целях: для проверки наличия и определения состояния крейта по его IP-адресу (ip net равно IP-адресу, ip mask = 0xFFFFFFFF), для получения списка всех известных крейтов (ip net = ip mask = 0) и т.д.

## Возвращаемое значение:

 $\bullet$ Код ошибки <span id="page-30-1"></span>**Формат: INT LTR\_AddIPCrate(TLTR \*ltr, DWORD ip\_addr, DWORD flags, BOOL permanent)**

**Назначение:** Добавляет IP-крейт в список крейтов, известных серверу (список отображается в интерфейсе программы ltrserver). Для того, чтобы установить соединение с крейтом, он должен быть сначала внесен в этот список.

## **Передаваемые параметры:**

- ltr указатель на экземпляр структуры *[TLTR](#page-14-0)*.
- ip addr IP-адрес добавляемого крейта (host endian, 0x01020304 = "1.2.3.4").
- flags флаги режимов крейта (сумма констант *CRATE IP FLAG...*).
- permanent если TRUE, то адрес сохраняется в файле конфигурации LTR-сервера.

## **Примечания:**

Если крейт с указанным адресом уже есть в списке, команда завершается с ошибкой. Для проверки наличия крейта можно использовать функцию *[LTR\\_GetListOfIPCrates\(\)](#page-29-0)*.

## **Возвращаемое значение:**

• *[Код ошибки](#page-13-2)*

## <span id="page-30-0"></span>**4.3.5.6. Удаление IP-крейта**

## **Формат: INT LTR\_DeleteIPCrate(TLTR \*ltr, DWORD ip\_addr, BOOL permanent)**

**Назначение:** Удаляет крейт из списка известных серверу. С крейтом не должно быть установлено соединение.

## **Передаваемые параметры:**

- ltr указатель на экземпляр структуры *[TLTR](#page-14-0)*.
- ip\_addr IP-адрес удаляемого крейта (host endian, 0x01020304 = "1.2.3.4").
- permanent если TRUE, то адрес удаляется также из файла конфигурации LTR-сервера.

## **Примечания:**

Удалить можно как "статический" адрес (заданный пользователем или добавленный программно), так и адрес крейта, найденного сервером автоматически в локальной сети (если с ним не установлено соединение). В последнем случае следует учитывать, что при включенном автоматическом поиске, если крейт присутствует в сети, он будет повторно обнаружен сервером и добавлен в список снова.

Если крейт в данный момент занят (подключен), либо адреса нет в списке, то команда завершается с ошибкой. Для проверки наличия крейта в списке и его состояния можно использовать функцию *[LTR\\_GetListOfIPCrates\(\)](#page-29-0)*.

## **Возвращаемое значение:**

<span id="page-31-1"></span>**Формат: INT LTR\_ConnectIPCrate(TLTR \*ltr, DWORD ip\_addr)**

**Назначение:** Инициирует установление соединения с крейтом по TCP/IP.

### **Передаваемые параметры:**

- ltr указатель на экземпляр структуры *[TLTR](#page-14-0)*.
- ip\_addr IP-адрес крейта (host endian, 0x01020304 = "1.2.3.4").

## **Примечания:**

Адрес крейта должен присутствовать в списке IP-крейтов, известных LTR-серверу, т.е. должен быть заранее быть внесен в этот список (любым способом – через файл конфигурации, через графический интерфейс, функцией *[LTR\\_AddIPCrate\(\)](#page-30-1)* или автоматически обнаружен в локальной сети).

Если крейт уже подключен или уже находится в процессе установления соединения, то возвращается LTR\_OK.

Успешное завершение этой функции означает лишь, что **отправлена команда** на установление соединения с крейтом. Процедура подключения занимает некоторое время. Результат операции следует проверить позже с помощью функций *[LTR\\_GetCrates\(\)](#page-20-0)* или *[LTR\\_GetListOfIPCrates\(\)](#page-29-0)*. Например, можно организовать циклический опрос сервера с тайм-аутом.

## **Возвращаемое значение:**

• *[Код ошибки](#page-13-2)*

## <span id="page-31-0"></span>**4.3.5.8. Отключение IP-крейта**

**Формат: INT LTR\_DisconnectIPCrate(TLTR \*ltr, DWORD ip\_addr)**

**Назначение:** Прекращает соединение с крейтом по TCP/IP.

## **Передаваемые параметры:**

- ltr указатель на экземпляр структуры *[TLTR](#page-14-0)*.
- ip\_addr IP-адрес крейта (host endian, 0x01020304 = "1.2.3.4").

## **Примечания:**

Адрес крейта должен присутствовать в списке IP-крейтов, известных LTR-серверу.

Если крейт не был подключен, то возвращается LTR\_OK.

Успешное завершение этой функции означает лишь, что **отправлена команда** на прекращение соединения с крейтом. Процедура отключения занимает некоторое время. Результат операции, если требуется, можно проверить позже с помощью функций *[LTR\\_GetCrates\(\)](#page-20-0)* или *[LTR\\_GetListOfIPCrates\(\)](#page-29-0)*. Например, можно организовать циклический опрос сервера с таймаутом.

## **Возвращаемое значение:**

## <span id="page-32-1"></span>**4.3.5.9. Подключение всех IP-крейтов, имеющих признак "авто"**

## **Формат: INT LTR\_ConnectAllAutoIPCrates(TLTR \*ltr)**

**Назначение:** Инициирует установление соединения по TCP/IP со всеми известными крейтами, у которых установлен флаг автоматического подключения при запуске сервера (CRATE\_IP\_FLAG\_AUTOCONNECT)

### **Передаваемые параметры:**

• ltr – указатель на экземпляр структуры *[TLTR](#page-14-0)*.

## **Примечания:**

Крейты, с которыми уже установлено соединение, остаются подключенными.

Для крейтов, находящихся в процессе установления соединения, производится сброс попытки подключения, и процесс подключения начинается заново.

Успешное завершение этой функции означает лишь, что **отправлена команда** на установление соединения с крейтами (их, в частности, может быть 0 штук). Процедура подключения занимает некоторое время. Результат операции следует проверить позже с помощью функций *[LTR\\_GetCrates\(\)](#page-20-0)* или *[LTR\\_GetListOfIPCrates\(\)](#page-29-0)*. Например, можно организовать циклический опрос сервера с тайм-аутом.

## **Возвращаемое значение:**

• *[Код ошибки](#page-13-2)*

## <span id="page-32-0"></span>**4.3.5.10.Отключение всех IP-крейтов**

### **Формат: INT LTR\_DisconnectAllIPCrates(TLTR \*ltr)**

**Назначение:** Прекращает соединение со всеми известными крейтами, подключенными по TCP/IP.

#### **Передаваемые параметры:**

• ltr – указатель на экземпляр структуры *[TLTR](#page-14-0)*.

#### **Примечания:**

Отключаются все подключенные по TCP/IP крейты (заданные пользователем, найденные автоматически, имеющие флаг автоматического подключения при запуске сервера и не имеющие его, и т.д.). Для крейтов, находящихся в процессе установления соединения, производится сброс попытки подключения.

Успешное завершение этой функции означает лишь, что **отправлена команда** на прекращение соединения с крейтами. Процедура отключения занимает некоторое время. Результат операции, если требуется, можно проверить позже с помощью функций *[LTR\\_GetCrates\(\)](#page-20-0)* или *[LTR\\_GetListOfIPCrates\(\)](#page-29-0)*. Например, можно организовать циклический опрос сервера с таймаутом.

#### **Возвращаемое значение:**

## <span id="page-33-1"></span>**4.3.5.11.Изменение режимов подключения IP-крейта**

**Формат: INT LTR\_SetIPCrateFlags(TLTR \*ltr, DWORD ip\_addr, DWORD new\_flags, BOOL permanent)**

**Назначение:** Устанавливает новое значение флагов, опеределяющих режимы подключения крейта по TCP/IP.

## **Передаваемые параметры:**

- ltr указатель на экземпляр структуры *[TLTR](#page-14-0)*.
- ip\_addr IP-адрес крейта (host endian, 0x01020304 = "1.2.3.4").
- new flags флаги режимов крейта (сумма констант *CRATE IP FLAG...*).
- permanent если TRUE, то адрес с новыми флагами сохраняется в файле конфигурации LTRсервера.

#### **Примечания:**

Адрес крейта должен присутствовать в списке IP-крейтов, известных LTR-серверу.

На момент написания данной редакции определен только один флаг CRATE IP FLAG AUTOCONNECT, наличие (ненулевое состояние) которого означает, что с крейтом должно автоматически устанавливаться соединение при запуске (перезапуске) сервера.

## **Возвращаемое значение:**

• *[Код ошибки](#page-13-2)*

## <span id="page-33-0"></span>**4.3.5.12.Чтение режима поиска IP-крейтов в локальной сети**

## **Формат: INT LTR\_GetIPCrateDiscoveryMode(TLTR \*ltr, BOOL \*enabled, BOOL \*autoconnect)**

**Назначение:** Получает информацию о текущем состоянии механизма автоматического обнаружения крейтов в локальной сети.

#### **Передаваемые параметры:**

- ltr указатель на экземпляр структуры *[TLTR](#page-14-0)*.
- enabled указатель на переменную, принимающую флаг разрешения автоматического обнаружения крейтов в локальной сети.
- autoconnect указатель на переменную, принимающую флаг автоматического подключения обнаруженных крейтов.

## **Примечания:**

Подробное описание приведено в примечании к функции *[LTR\\_SetIPCrateDiscoveryMode\(\)](#page-34-1)*.

## **Возвращаемое значение:**

## <span id="page-34-1"></span>**4.3.5.13.Установка режима поиска IP-крейтов в локальной сети**

**Формат: INT LTR\_SetIPCrateDiscoveryMode(TLTR \*ltr, BOOL enabled, BOOL autoconnect, BOOL permanent)**

**Назначение:** Изменяет состояние механизма автоматического обнаружения крейтов в локальной сети.

## **Передаваемые параметры:**

- ltr указатель на экземпляр структуры *[TLTR](#page-14-0)*.
- enabled флаг разрешения автоматического обнаружения крейтов в локальной сети.
- autoconnect флаг автоматического подключения обнаруженных крейтов.
- permanent если TRUE, то изменения сохраняются в файле конфигурации LTR-сервера.

## **Примечания:**

Автоматическое обнаружение IP-крейтов в локальной сети осуществляется посредством периодической широковещательной посылки по протоколу UDP при наличии соответствующей функции во встроенном ПО крейт-контроллера. Поиск может работать только в пределах локального сегмента сети (проходит через коммутаторы, но не через маршрутизаторы).

Если enabled = FALSE, то автоматическое обнаружение крейтов отключено.

Если enabled = TRUE, autoconnect = FALSE, то обнаруженные крейты, IP-адресов которых не было в списке известных крейтов, добавляются в него с установленным в "0" флагом CRATE\_IP\_FLAG\_AUTOCONNECT.

Если enabled = TRUE, autoconnect = TRUE, то обнаруженные крейты, IP-адресов которых не было в списке известных крейтов, добавляются в него с установленным в "1" флагом CRATE\_IP\_FLAG\_AUTOCONNECT, после чего немедленно инициируется установление соединения.

## **Возвращаемое значение:**

• *[Код ошибки](#page-13-2)*

## <span id="page-34-0"></span>**4.3.5.14.Чтение уровня журнализации**

## **Формат: INT LTR\_GetLogLevel(TLTR \*ltr, INT \*level)**

**Назначение:** Получает информацию о текущем уровне журнализации работы LTR-сервера.

## **Передаваемые параметры:**

- ltr указатель на экземпляр структуры *[TLTR](#page-14-0)*.
- level указатель на переменную, принимающую значение уровня журнализации.

## **Примечания:**

Список уровней журнализации приведен в описании функции *[LTR\\_SetLogLevel\(\)](#page-35-1)*.

#### **Возвращаемое значение:**

<span id="page-35-1"></span>**Формат: INT LTR\_SetLogLevel(TLTR \*ltr, INT level, BOOL permanent)**

**Назначение:** Устанавливает уровень журнализации работы LTR-сервера.

### **Передаваемые параметры:**

- ltr указатель на экземпляр структуры *[TLTR](#page-14-0)*.
- level новый уровень журнализации:
	- $\bullet$  0 Критические (запуск, останов, фатальные ошибки);
	- 1 Ошибки;
	- 2 Предупреждения:
	- 3 Информационные сообщения;
	- 4 Подробные информационные сообщения;
	- 5 Отладочные сообщения (минимум);
	- 6 Отладочные сообщения (средний уровень);
	- 7 Отладочные сообщения (максимум).

В журнал записываются события с уровнем важности, численно меньшим (т.е. важнее) или равным текущему установленному уровню журнализации.

• permanent – если TRUE, то изменения сохраняются в файле конфигурации LTR-сервера.

## **Возвращаемое значение:**

• *[Код ошибки](#page-13-2)*

## <span id="page-35-0"></span>**4.3.5.16.Перезапуск LTR-сервера**

## **Формат: INT LTR\_ServerRestart(TLTR \*ltr)**

**Назначение:** Инициирует полный сброс и повторную инициализацию программы ltrserver.

## **Передаваемые параметры:**

• ltr – указатель на экземпляр структуры  $TLTR$ .

## **Примечания:**

Функция аналогична соответствующей команде, доступной через графический интерфейс программы. По этой команде LTR-сервер останавливает все свои операции, разрывает все соединения с крейтами и клиентскими приложениями (в том числе с приложением, вызвавшим эту функцию), перечитывает с диска файл конфигурации и запускается заново.

После успешного выполнения данной функции связь с сервером теряется, поэтому после ее вызова соединение следует закрыть, вызвав функцию *[LTR\\_Close\(\)](#page-18-1)*.

Соединение с сервером после перезапуска осуществляется обычным образом (как новое). Перед этим рекомендуется выдержать паузу не менее 1 с.

## **Возвращаемое значение:**

<span id="page-36-1"></span>Формат: INT LTR ServerShutdown (TLTR \*1tr)

Назначение: Завершает процесс ltrserver.

## Передаваемые параметры:

•  $\text{ltr} - \text{y}$ казатель на экземпляр структуры TLTR.

## Примечания:

Функция аналогична закрытию приложения ltrserver штатными средствами (LTR-сервер посылает себе системное сообщение WM CLOSE).

После успешного выполнения данной функции связь с сервером теряется, поэтому после ее вызова соелинение следует закрыть, вызвав функцию LTR Close().

## Возвращаемое значение:

Код ошибки  $\bullet$ 

## <span id="page-36-0"></span>4.3.5.18. Чтение номера версии LTR-сервера

#### INT LTR GetServerVersion(TLTR \*ltr, DWORD \*version) Формат:

Назначение: Возвращает номер версии программы ltrserver.

#### Передаваемые параметры:

- $\text{Itr} \text{y}$ казатель на экземпляр структуры  $\text{TLTR}$ .
- version- указатель на переменную, принимающую номер версии.

#### Примечания:

Номер версии представляет собой беззнаковое 32-битное целое число, каждый байт которого соответствует одной части номера версии, отделяемой в текстовой записи точкой, причем старший байт соответствует главному номеру. Например, 0x01050202 соответствует версии  $1.5.2.2.$ 

Функция доступна в ltrserver версии 1.5.2.2 и выше.

#### Возвращаемое значение: